## **ToLower**

## Funkcia %ToLower

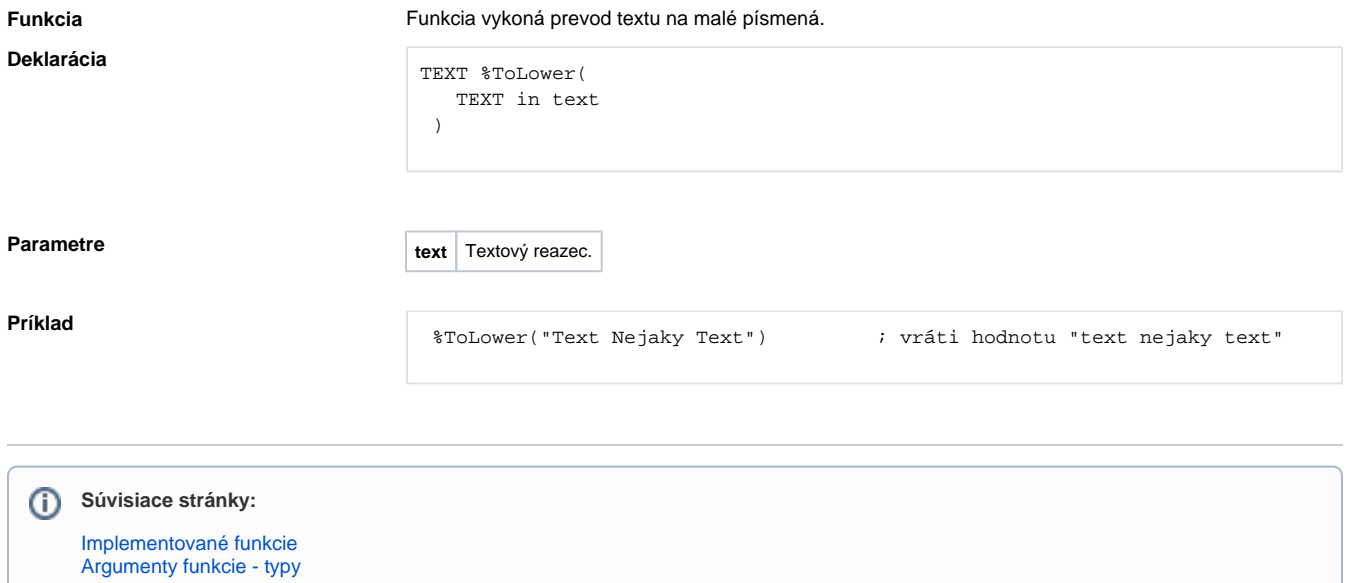